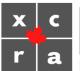

## XCRA Legacy Member Registration Process – Complete (revised Dec 2022)

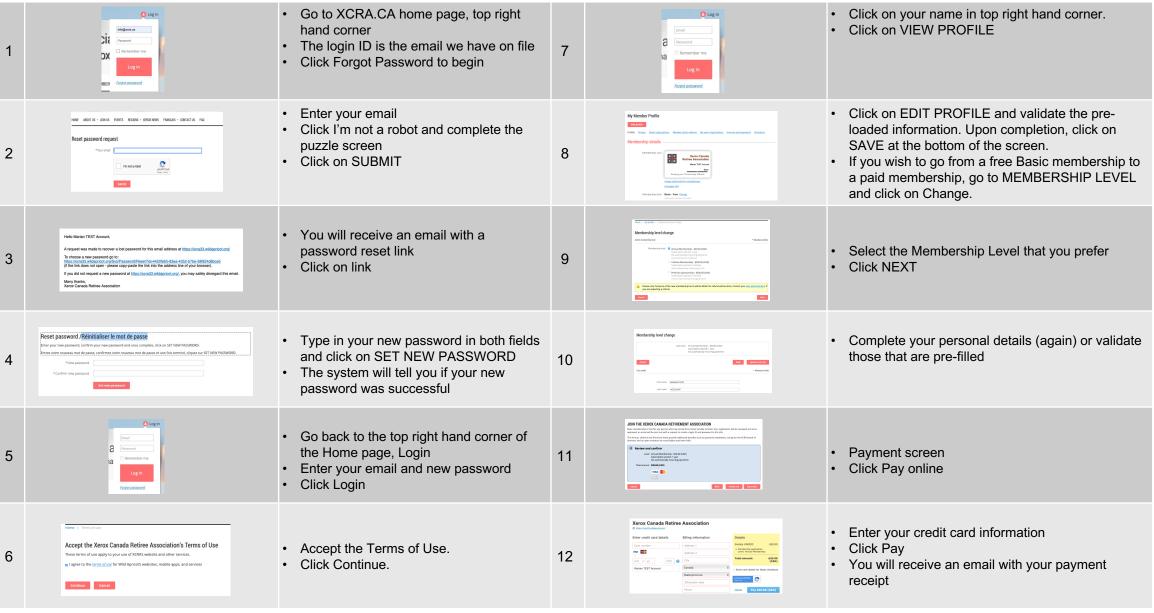